αναζήτηση...

**Αρχική σελίδα Ανακοινώσεις Χάρτης ιστότοπου Ημερολόγιο εργαστηρίου**

## Τεχνικές πληροφορίες εργαστηρίου

## **Γενικές οδηγίες:**

- Για την ενεργοποίηση των υπολογιστών απαιτείται η τοποθέτηση των ασφαλειών 1. της αίθουσας στη θέση «ON» (τοποθέτηση προς τα πάνω). Μετά την πραγματοποίηση του μαθήματος ο καθηγητής πρέπει να προτρέψει τους φοιτητές να απενεργοποιήσουν τα συστήματά τους και πριν την έξοδο του να επαναφέρει τους διακόπτες του ηλεκτρολογικού πίνακα στη θέση «OFF».
- Ο κάθε υπολογιστής εκκινεί με την πίεση του κουμπιού τροφοδοσίας του που 2. βρίσκεται στην πρόσοψη του κουτιού του.
- 3. Κάθε σύστημα έχει συγκεκριμένο όνομα το οποίο το ορίζει μέσα στο δίκτυο και είναι της μορφής LAB-PC-XX (όπου XX ο αριθμός του συστήματος, πχ LAB-PC-01, LAB-PC-17, κλπ). Το όνομα του κάθε υπολογιστή αναγράφεται με αχνά γράμματα στο φόντο της επιφάνειας εργασίας του κάθε συστήματος του εργαστηρίου.
- Για την είσοδο των χρηστών στα συστήματα επιλέγεται ο λογαριασμός **Biology** 4. **Information Systems User** και πληκτρολογείται ο κωδικός **user**.
- Στα συστήματα, για λόγους ασφαλείας, δεν είναι δυνατή η διατήρηση 5. αποθηκευμένων δεδομένων του χρήστη στους εσωτερικούς σκληρούς δίσκους. Μετά από επανεκκίνηση το σύστημα διαγράφει αυτόματα ότι έχει δημιουργήσει ο χρήστης σε αυτό. Ο χρήστης επιβάλλεται να χρησιμοποιεί εξωτερικά μέσα αποθήκευσης (πχ flash disks) ώστε να διατηρεί τα δεδομένα του. Παρέχεται η δυνατότητα τοποθέτησης των εξωτερικών μονάδων δίσκων μέσω θύρας USB που βρίσκεται στο εμπρόσθιο μέρος των κουτιών των υπολογιστών.
- Στο δίκτυο του εργαστηρίου είναι δυνατή η μεταφορά δεδομένων μεταξύ των 6. χρηστών (φοιτητών και καθηγητή) με δύο τρόπους:

**(α)** Επικοινωνία μέσω κοινόχρηστου φακέλου που παρέχεται και ως συντόμευση στην επιφάνεια εργασίας του κάθε χρήστη (Library Shared Folder). Μέσω του συγκεκριμένου φακέλου ο καθηγητής μπορεί να αποθηκεύσει σε αυτό κάποια αρχεία τα οποία μπορούν να προσπελάσουν οι φοιτητές και αντίστροφα. **(β)** Επικοινωνία μέσω ηλεκτρονικού ταχυδρομείου. Για εκπαιδευτικούς λόγους έχει εγκατασταθεί εσωτερικός εξυπηρετητής ηλεκτρονικής αλληλογραφίας (email server) που εξυπηρετεί μόνο τα συστήματα του εργαστηρίου. Σε κάθε υπολογιστή έχει ρυθμιστεί, στο πρόγραμμα Outlook Express, ένας μοναδικός λογαριασμός email της μορφής lab-pc-xx@biology.upatras.gr , όπου xx ο αριθμός του υπολογιστή που αναγράφεται στην επιφάνεια εργασίας (πχ lab-pc-01@biology.upatras.gr ). Αντίστοιχα στον υπολογιστή του καθηγητή έχει ρυθμιστεί ο λογαριασμός lab-professor@biology.upatras.gr . Οι χρήστες μπορούν να ανταλλάσουν email μεταξύ τους χωρίς να έχουν τη δυνατότητα να στείλουν ή να λάβουν email εκτός δικτύου εργαστηρίου.

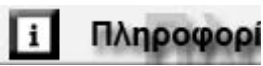

Αρχική σελίδα **Εργαστήριο Η/Υ** Κανονισμός

λειτουργίας

εργαστηρίου Τεχνικές

πληροφορίες

εργαστηρίου

Τεχνικές

προδιαγραφές

συστημάτων

Εγκατεστημένο

λογισμικό

Ημερολόγιο

εργαστηρίου

Βιβλιοθήκη τμήματος

Τεχνική υποστήριξη

Διάθεση λογισμικού

Προστασία των

**Copyrights** 

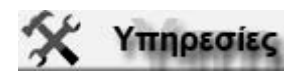

Υπηρεσία BIOftp Υπηρεσία BIObackup

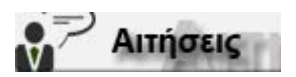

Αίτηση νέας IP διεύθυνσης Αίτηση πρίζας δικτύου Αίτηση εγκατάστασης νέας πρίζας Αίτηση υπηρεσίας BIOftp Αίτηση υπηρεσίας BIObackup Aίτηση λογαριασμού email Αίτηση web server

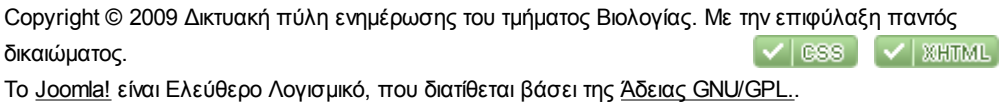